# LINKBUILDING

ПОДБОР И АНАЛИЗ ССЫЛОК

#### ЗОЛОТОЕ ПРАВИЛО

- Берете дроп 1.
- $2.$ восстанавливаете из кэша
- парсите релевантный дроп-контент 3.
- 4. наваливаете по больше
- регаете дропы под PBN, тем же макаром 5.
- Линкуете! 6.
- 2 уровнем льете Scapebox +Xrummer 7.

#### ЗОЛОТОЕ ПРАВИЛО

Все понятно? Если нет то...

# ПРАВИЛО ВОЛШЕБНИКА: **GOOGLE IT!**

#### МОШЕННИКИ

- 1. **Делаем блок Friends**
- 2. **Создаем файл friends.html (с такими же стилями)**
- 3. **В блоке Friends вставляем iframe нужного нам размера:**
- 4. **<iframe width="200" height="500" frameborder="0" scrolling="no" src="http:// www.domain.com/blog/friends.html" allowtransparency="true"> </iframe>**
- 5. **4. В friends.html добавляем:**
- 6. **<meta name="robots" content="noindex, nofollow">**

#### МОШЕННИКИ

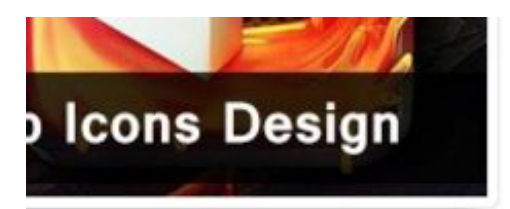

#### cons Design

#### ins, Inspiration @ 952 views

incredible growth we're seeing. More and more to understand as compared to some other iPhone apps released from developers all ut the application you're using and give you  $...$ More this article  $\rightarrow$ 

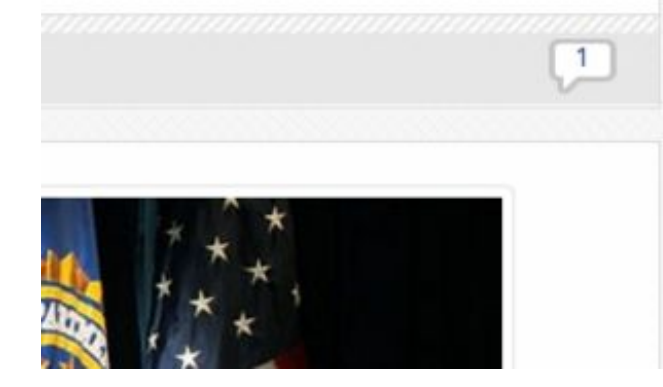

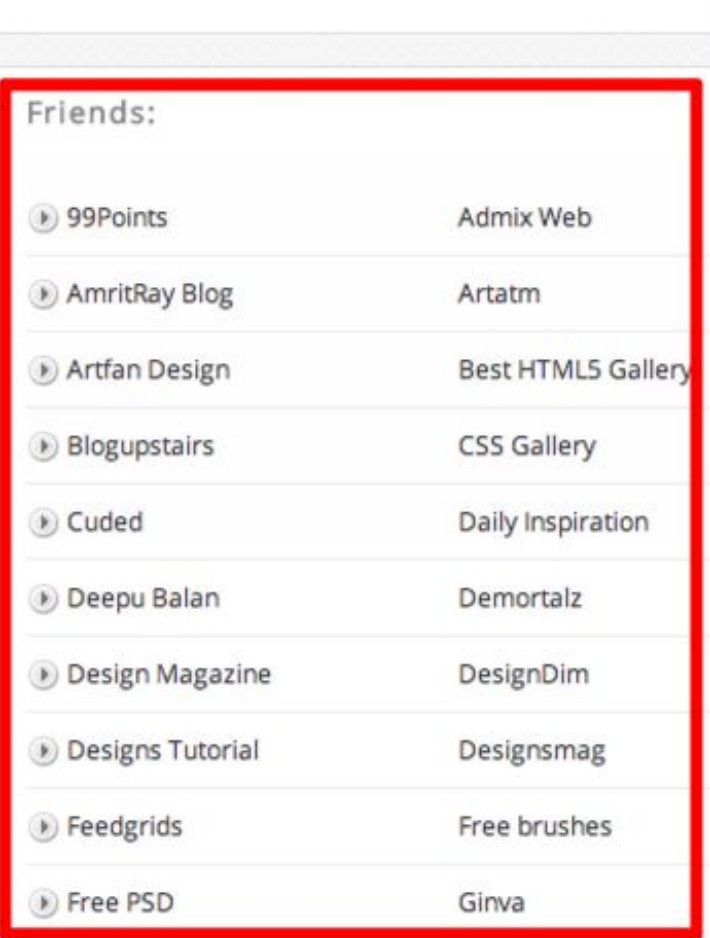

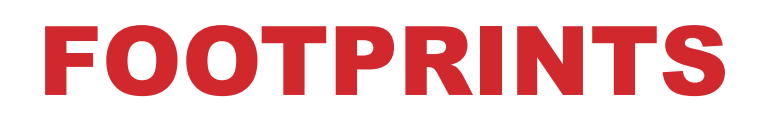

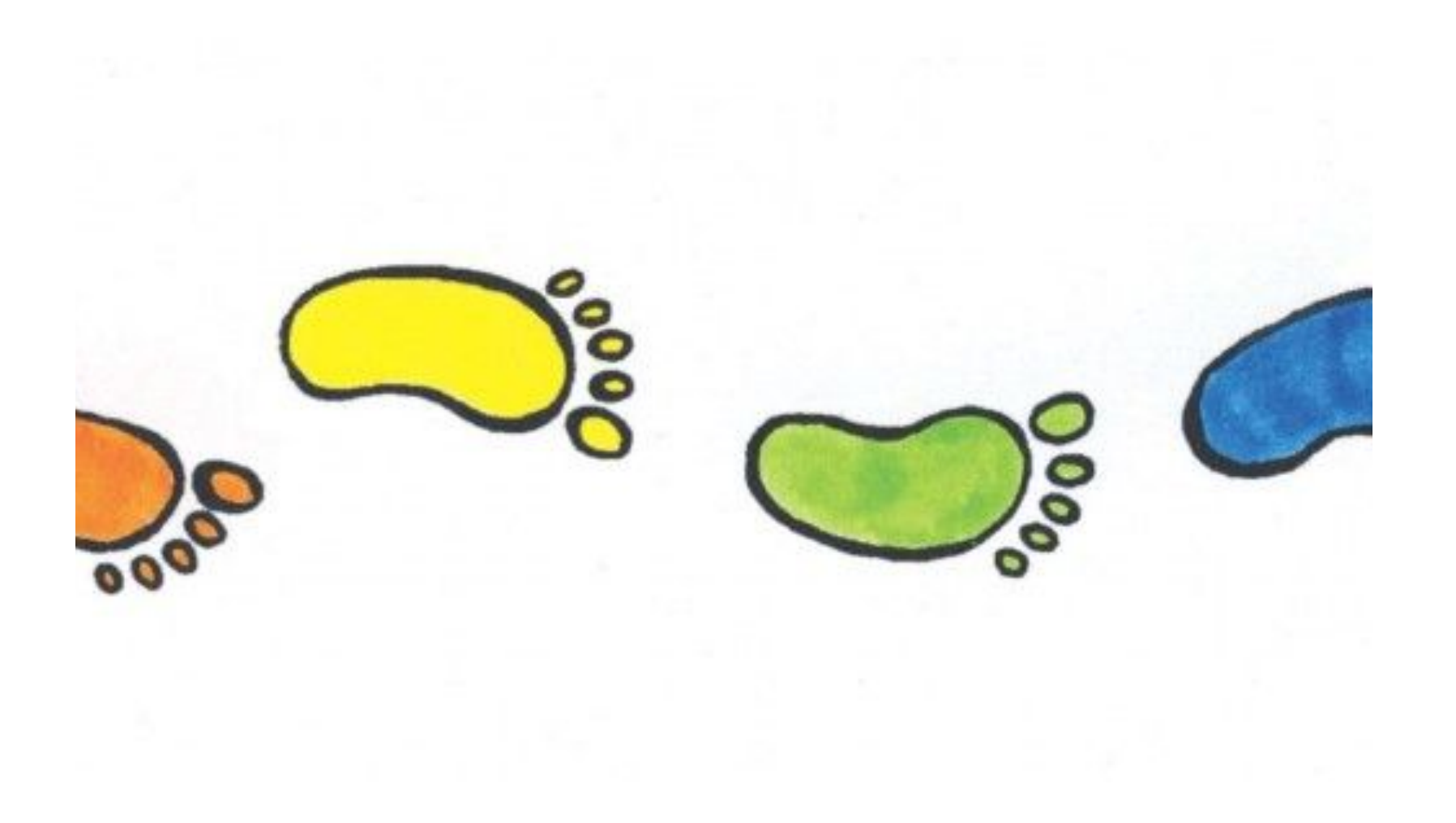

## FOOTPRINTS: ATR

- **• site:.edu «you must be logged in to comment»**
- **• site:.edu «post a comment»**
- **• inurl:story.php?title=**
- **• allintitle:guestpost guidelines**
- **• intitle:write for us**
- **• site:.co.uk intitle:«add your site»**
- **• site:.de allinurl:/wiki/ intitle:referenz –allinurl:news**

# **FOOTPRINTS: ATR**

- · site:
- · allinurl:
- inurl:
- · allintitle:
- intitle:
- $\bullet$  $\blacksquare$
- $\cdot$  &

#### ИНСТРУМЕНТЫ

- **ScapeBox** 1.
- $2.$ **Footprint Factory**
- 3. Ahrefs

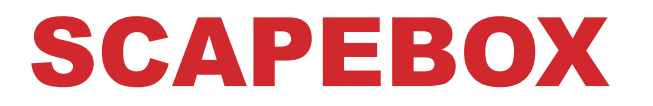

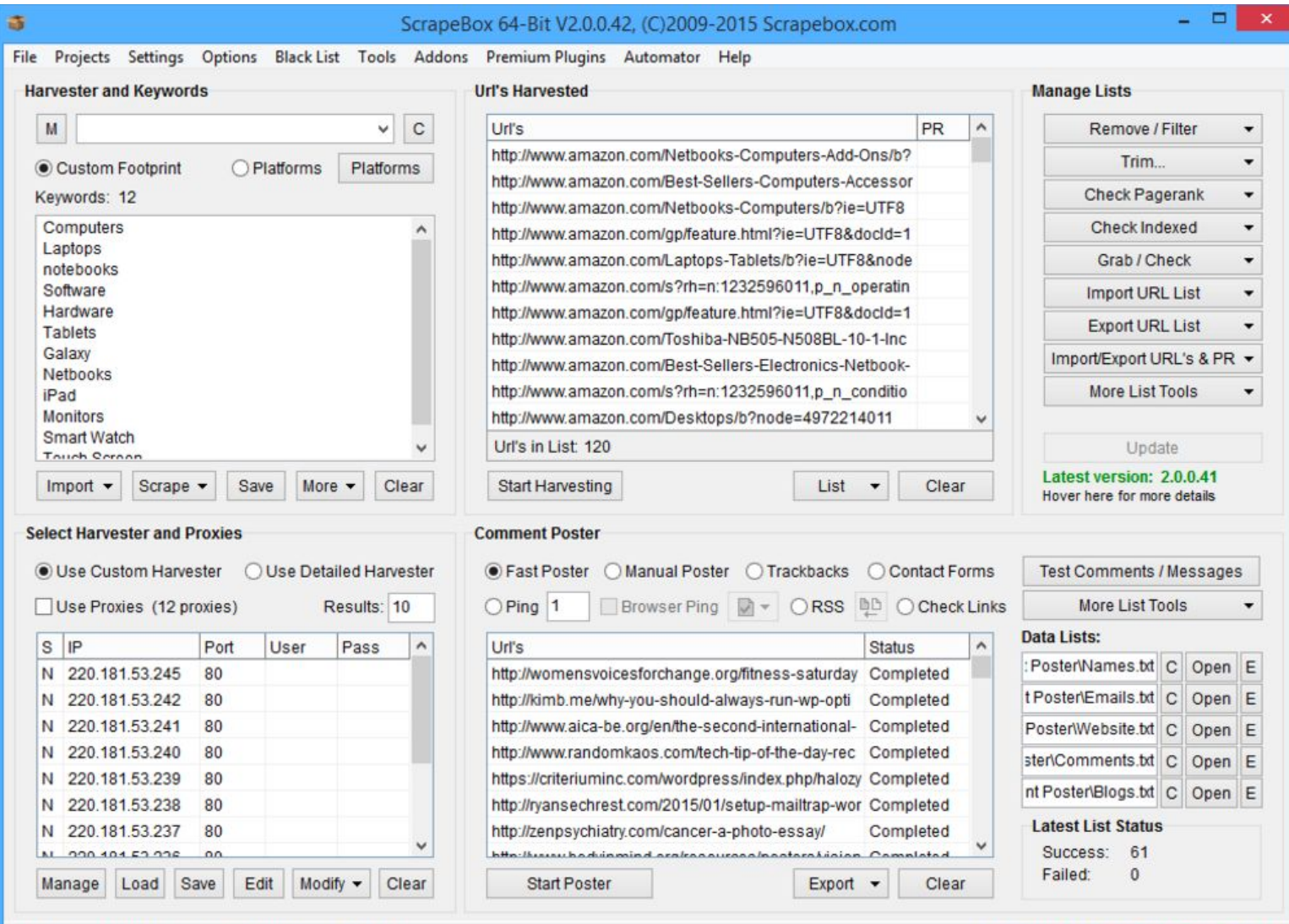

CPU: 0% Mem Load: 21% Mem Used: 71.04 MB Licensed and activated for ScrapeBox v2.0

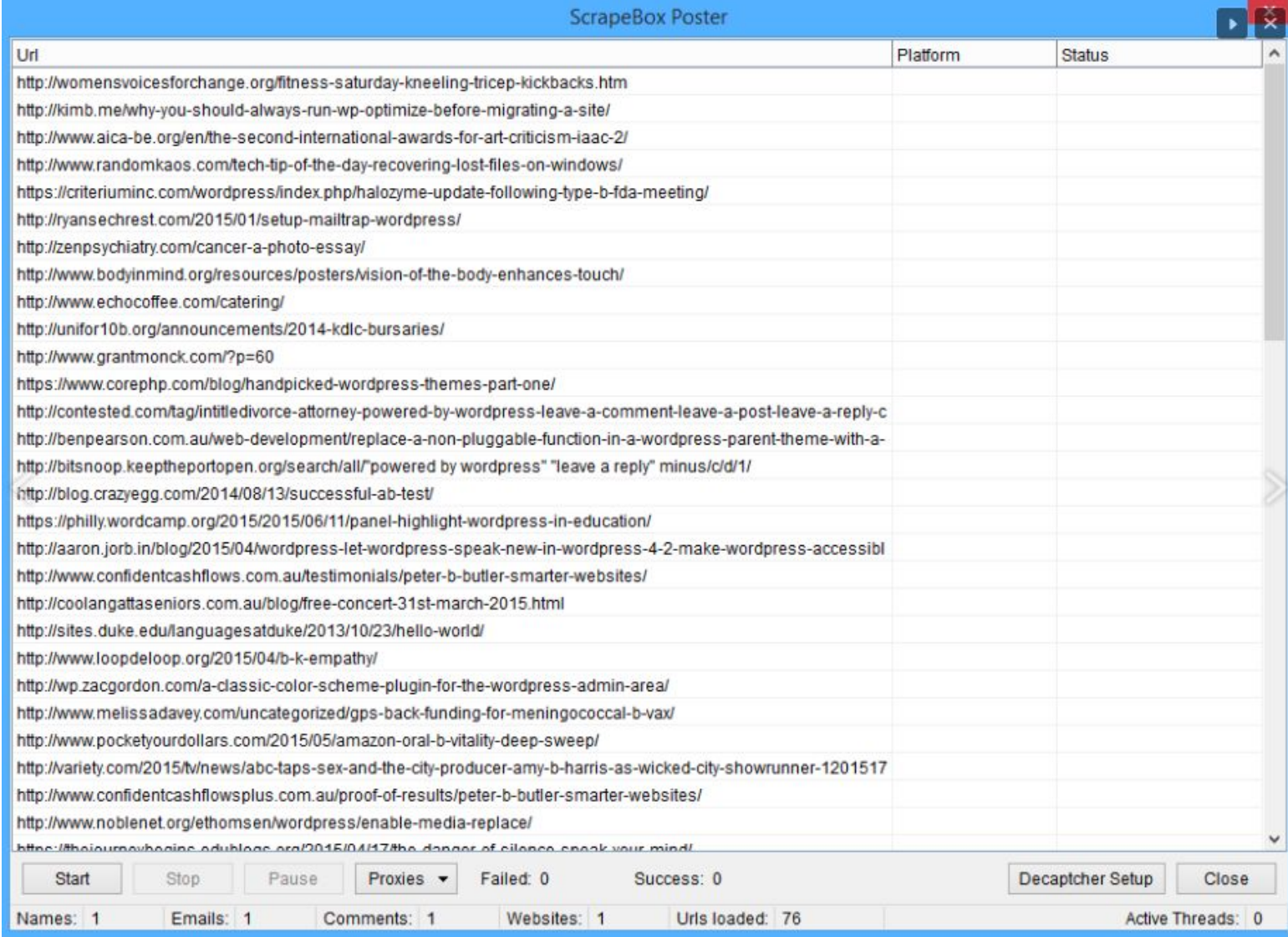

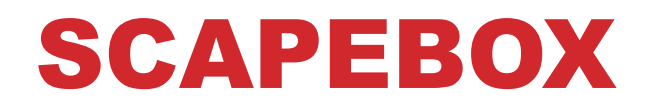

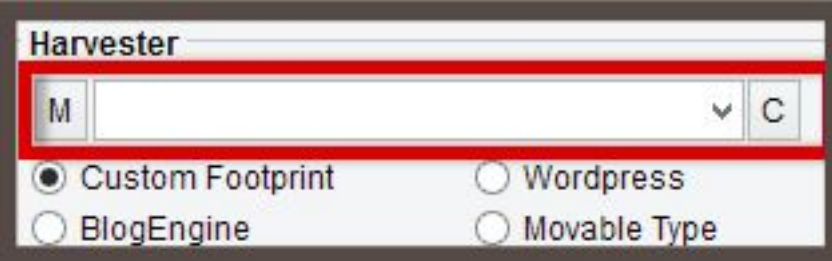

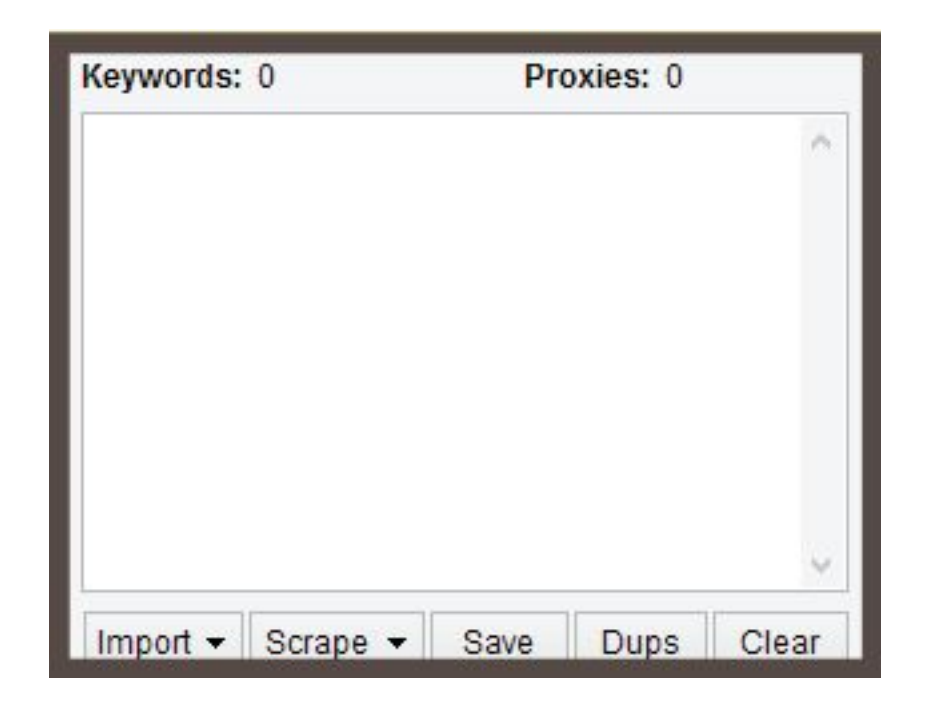

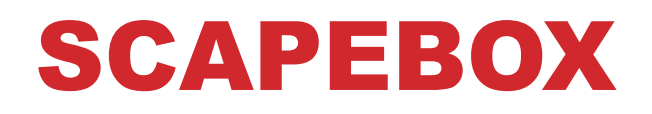

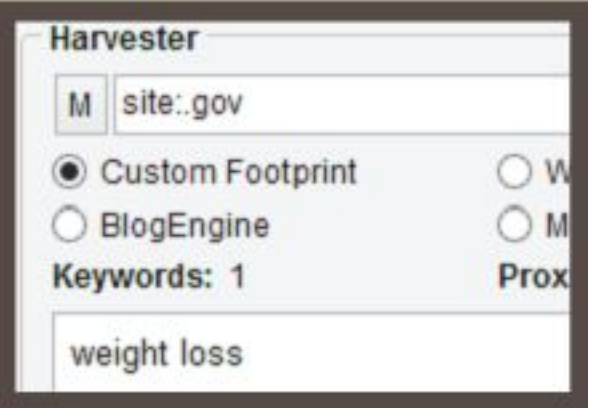

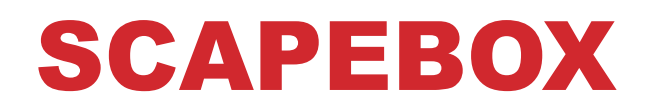

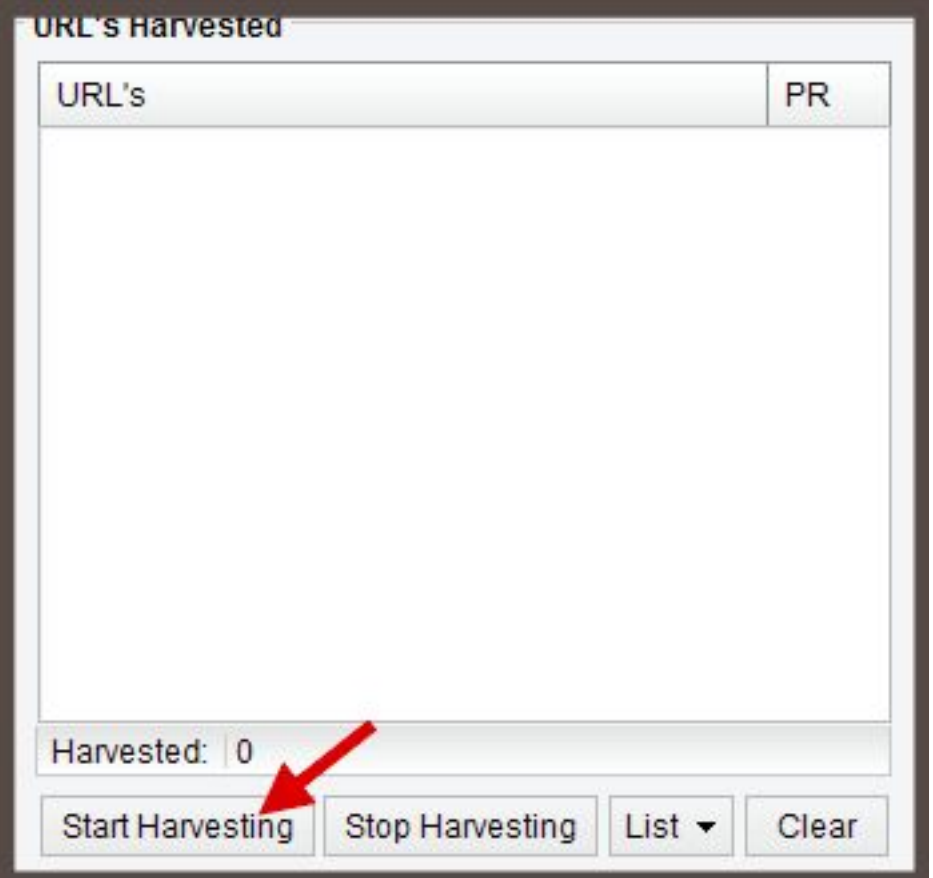

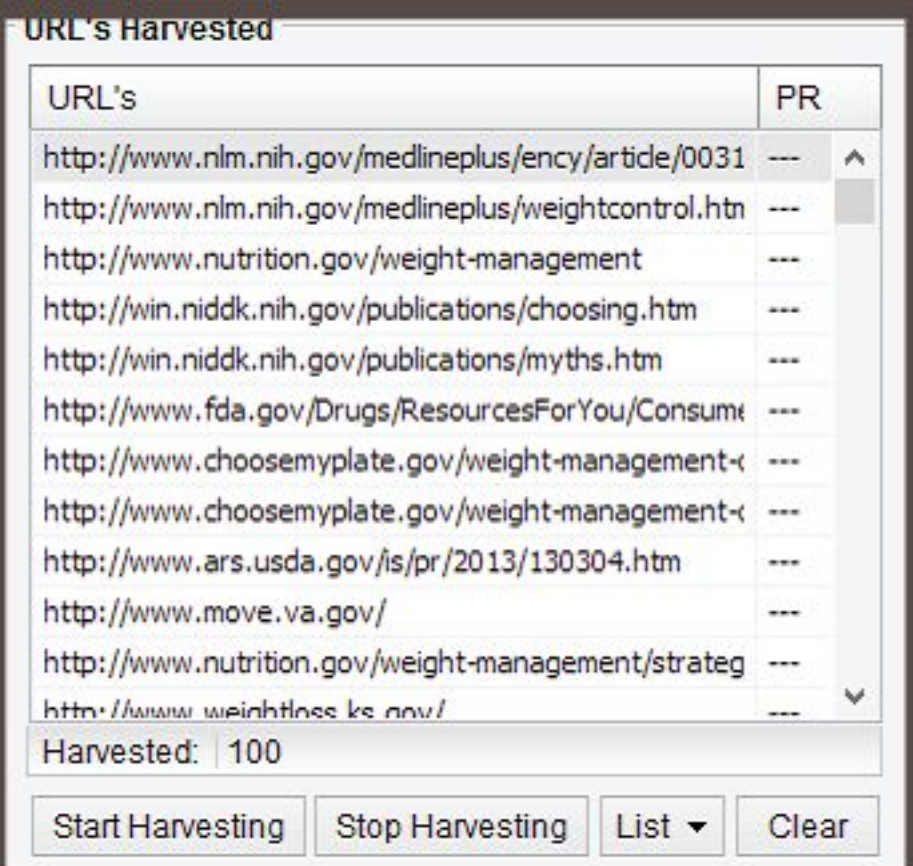

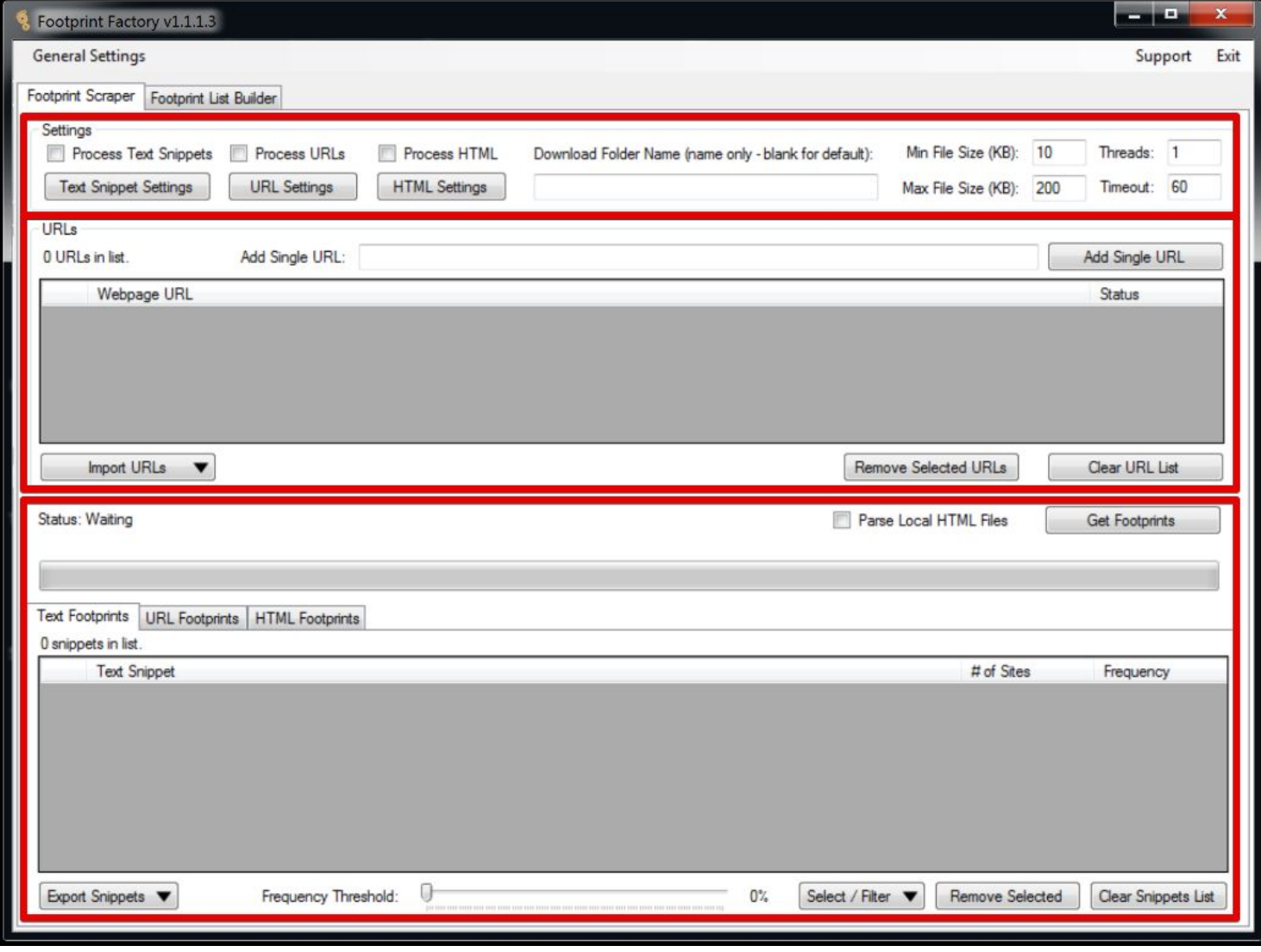

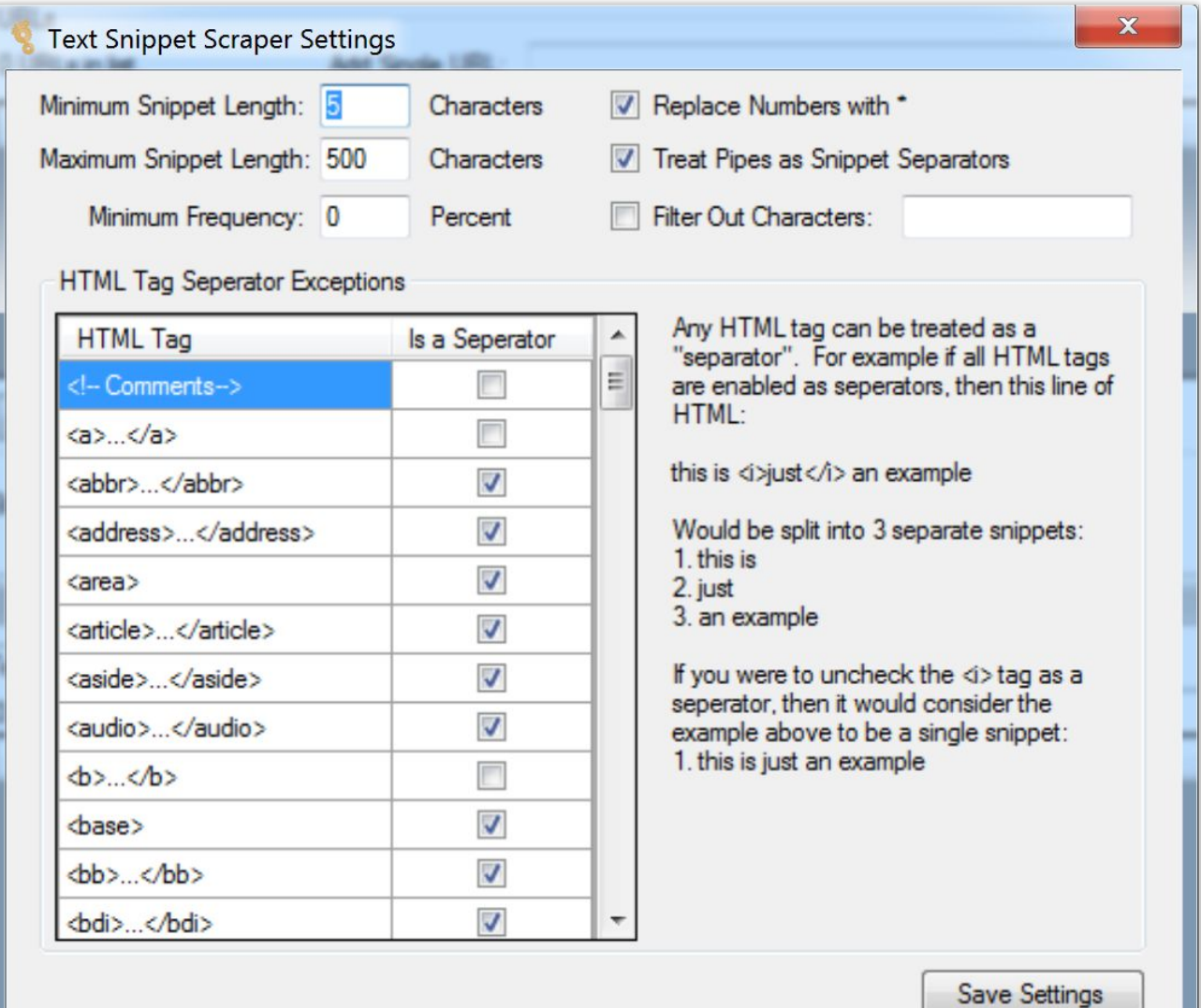

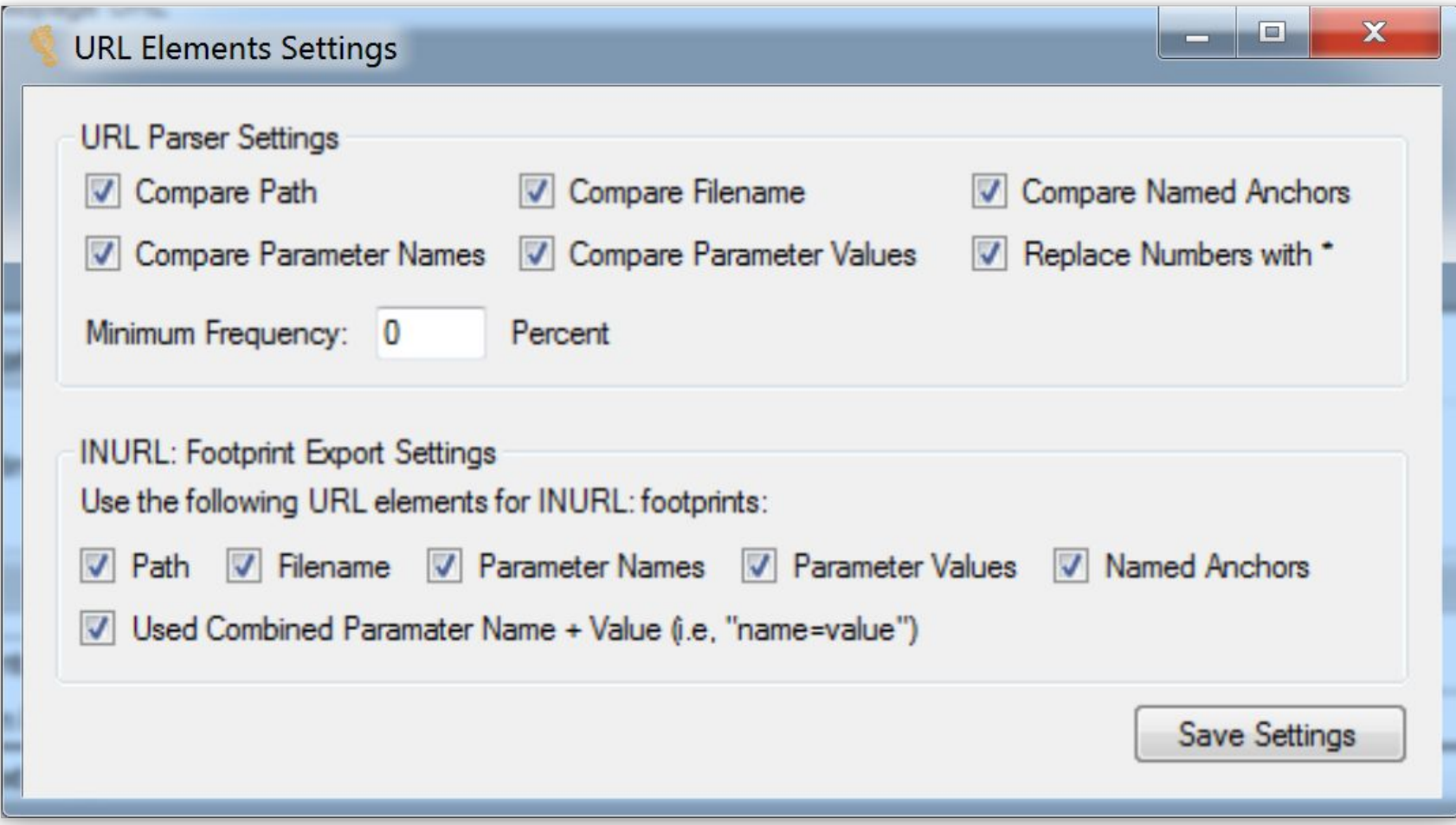

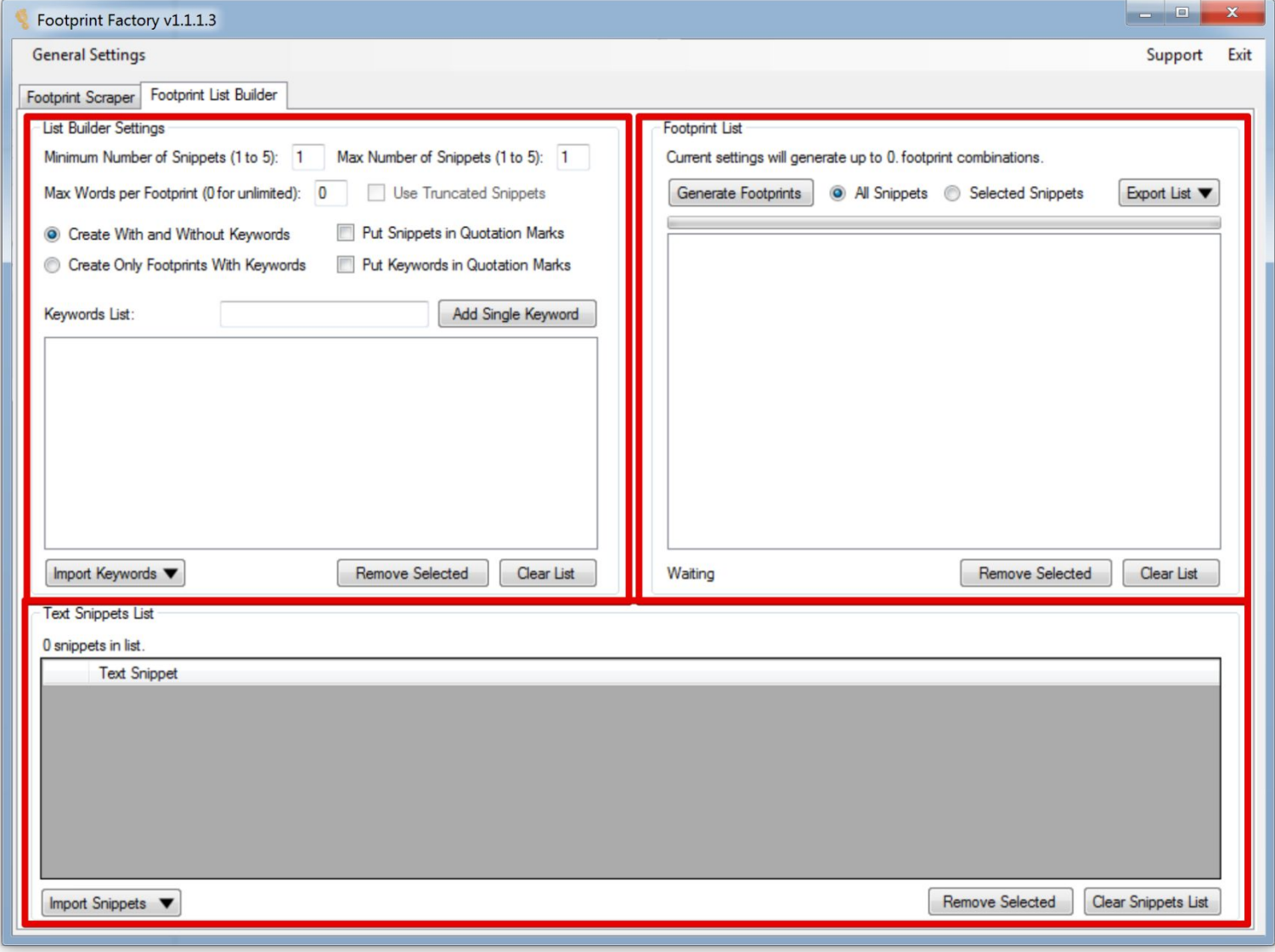

#### АНАЛИЗ КОНКУРЕНТОВ

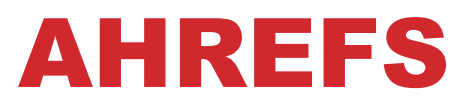

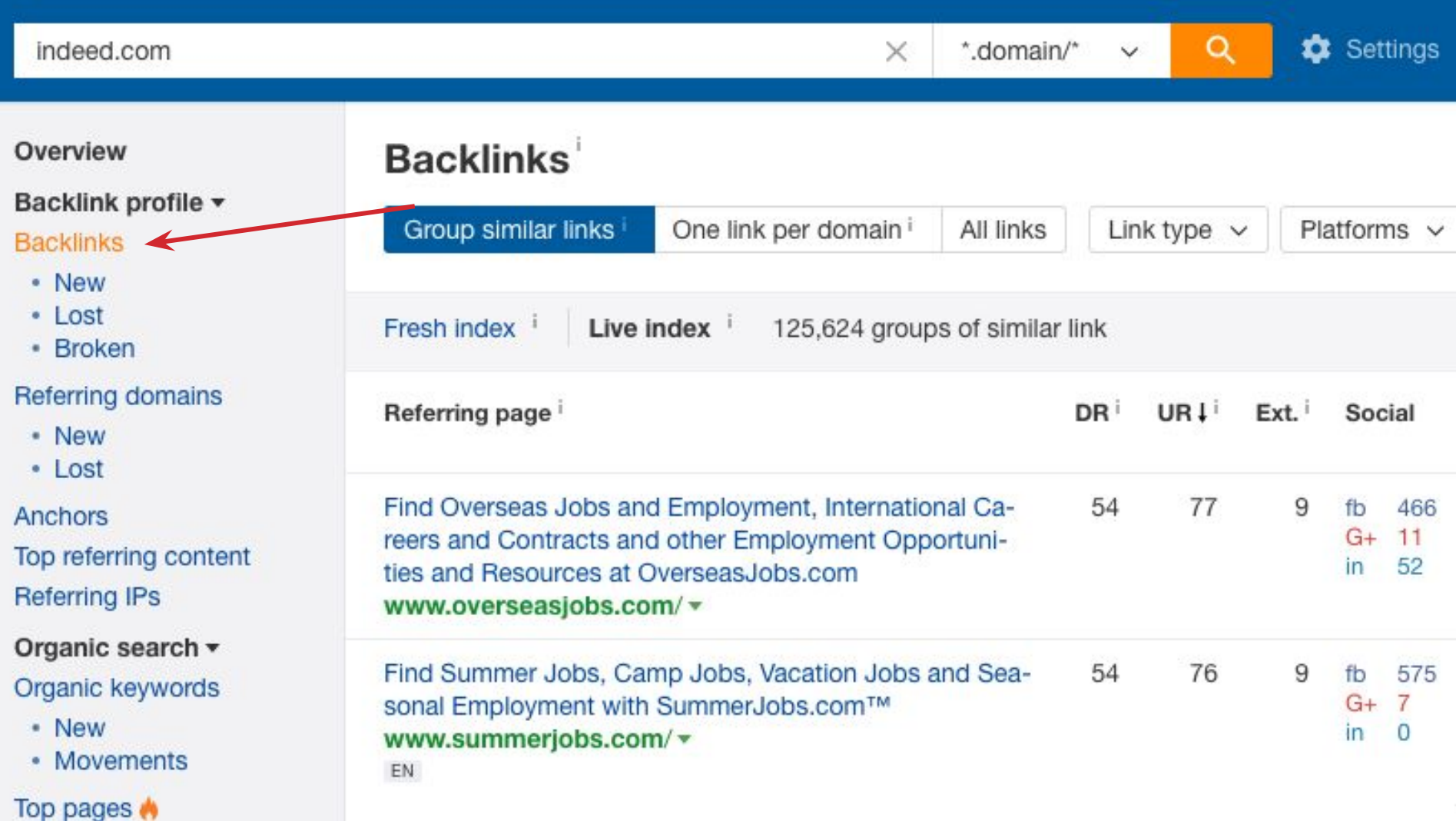

#### AHREFS

#### **Backlinks**

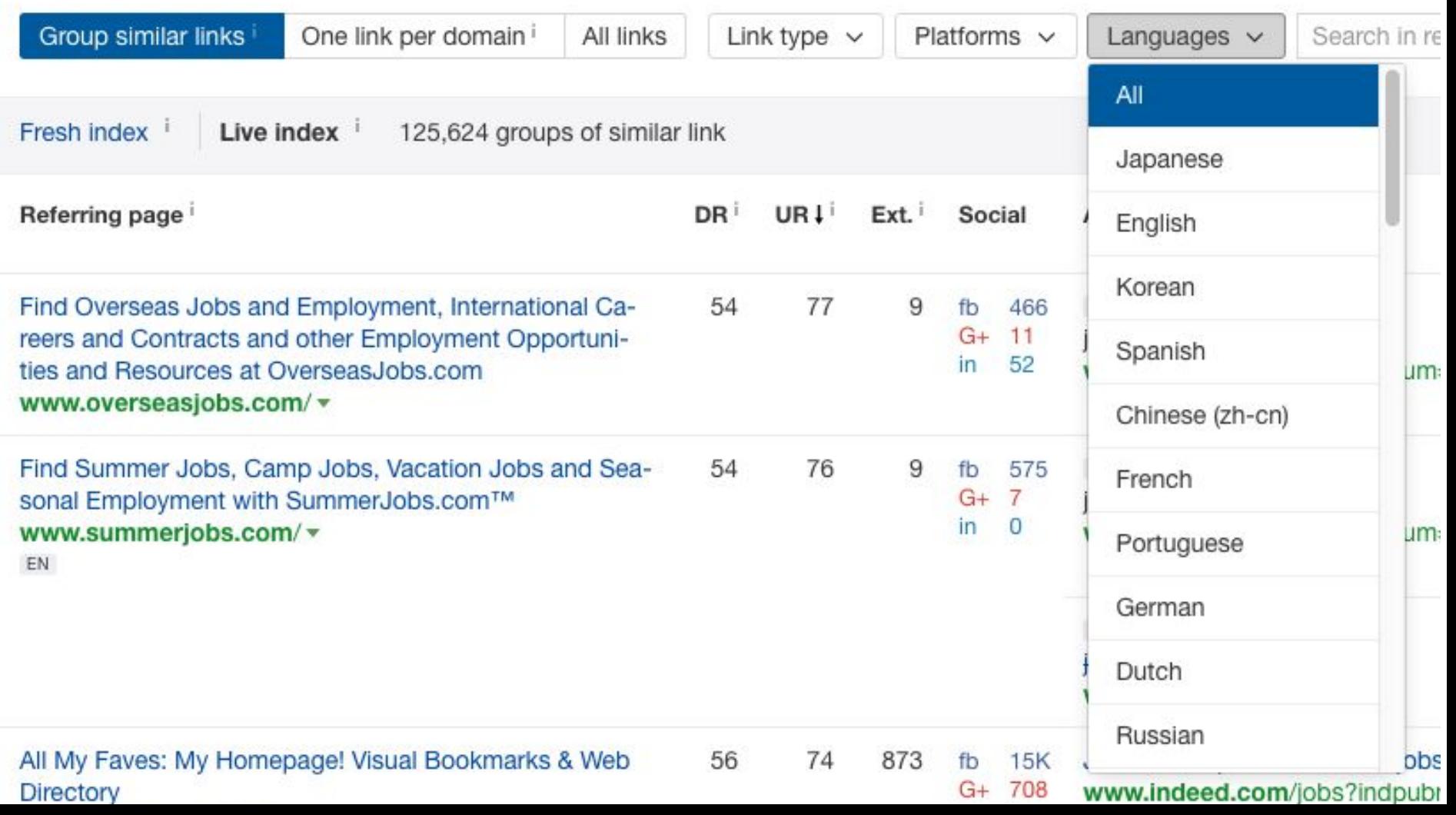

#### AHREFS

#### **Backlinks**

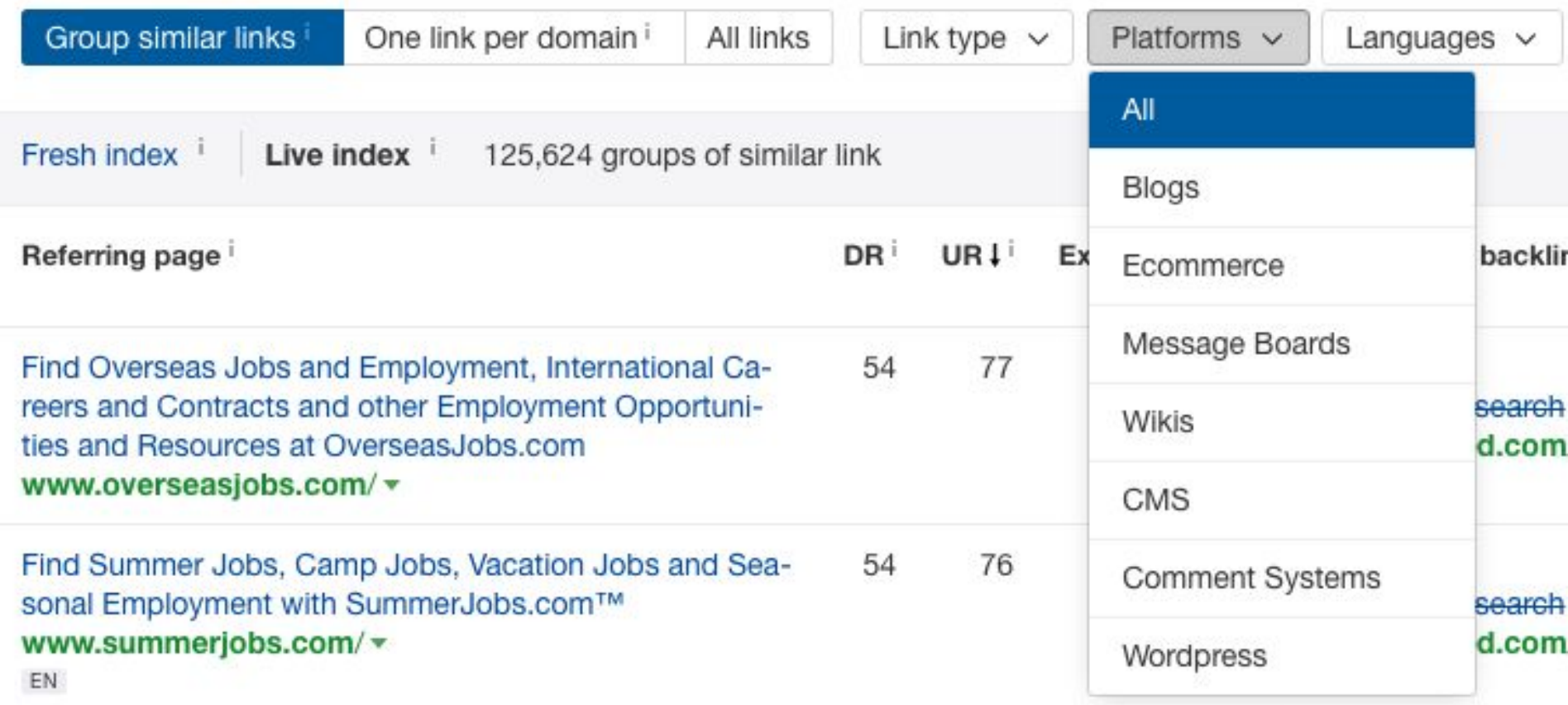

## AHREFS

#### **Backlinks**

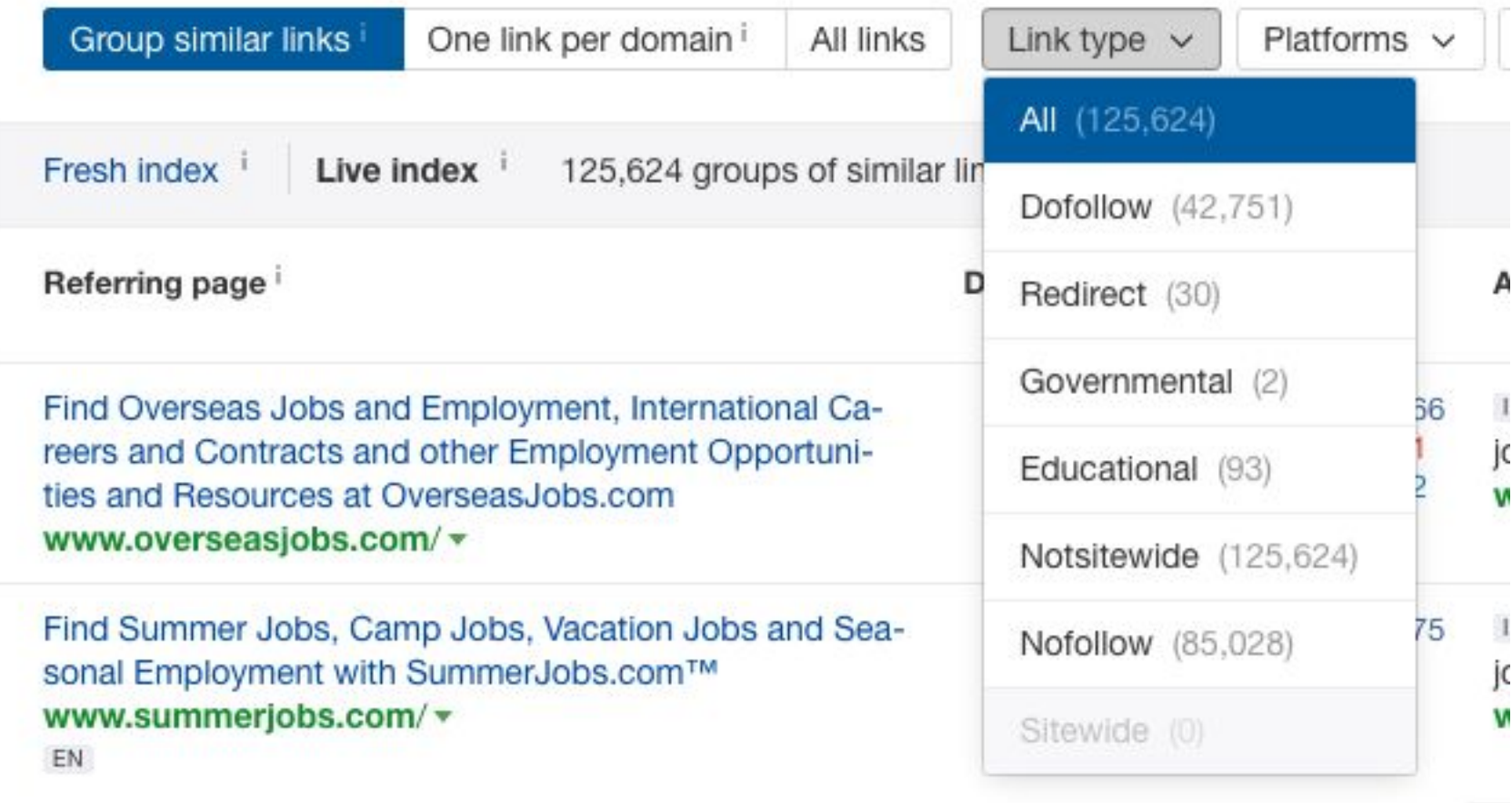

#### ЧТО ЕЩЕ ПОЧИТАТЬ?

- https://goo.gl/3At0jE linkbuilding по футпринтам 1.
- https://goo.gl/0jbm9L операторы поиска  $2.$
- https://goo.gl/6GAU1T инструкция по linkbuilding PRO © 3.

#### ПРАКТИКУЕМСЯ ДАЛЬШЕ ...